# **Incompletes/Stalled Participants:**

How to find out where participants are at with their Award and a useful tool for looking for participants who may have finished everything but just waiting on an Assessor Report to complete or haven't pushed their completed activity through to the Award Leader after receiving the Assessor Report.

#### Click on Reports

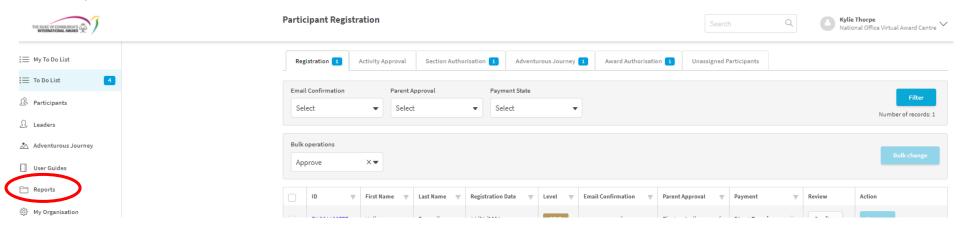

#### Click on Run beside the Participant Award Progress Report

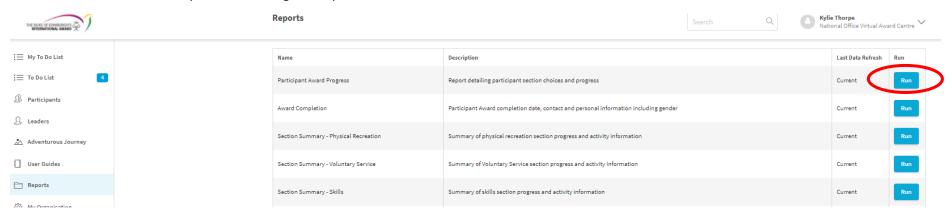

Select date parameters for the dates you want to cover, select the other parameters as follows and click ok

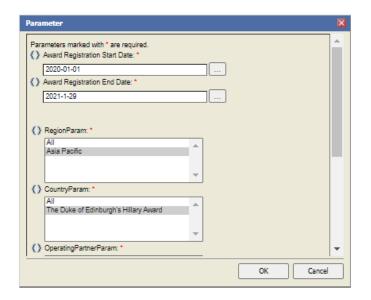

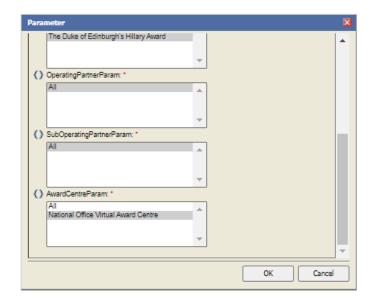

Depending on the date parameters and how many participants you have it could take awhile for the report to generate.

√l √ l ≯ l ≯ Go to page:

### **Participant Award Progress Report**

| _                             |                                       |
|-------------------------------|---------------------------------------|
| Award Registration Start Date | 01 - Jan - 2020                       |
| Award Registration End Date   | 29 - Jan - 2021                       |
| International Region          | Asia Pacific                          |
| Country                       | The Duke of Edinburgh's Hillary Award |
| Operating Partner             |                                       |
| Sub-Operating Partner         |                                       |
| Award Centre                  | National Office Virtual Award Centre  |

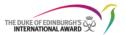

© The Duke of Edinburgh's International Award Foundation
This reports contains confidential information which must only be used for the purpose the report was generated.
If you are sending this data by send or other electronic means you MUST make sure the file in password protected before you send it.
When no longer required, this report must be securely destroyed (e.g. Airedded).
Report generated by Kylis Thorpe on 28 - 7am - 2021

| Award Centre                            | Participant<br>ID | First<br>Name | Middle Name | Last Name |        | Award<br>Start Date | Award<br>Leader ID     | Award Leader                                             | Registration<br>Approval Date | Percent<br>Complete | Award<br>Status      | Award<br>Completion<br>Method | Award<br>Completion<br>Date | Major<br>Section | Section                | Activity                 | Status                           | Hours<br>Required | Hours<br>Completed | %<br>Complete |
|-----------------------------------------|-------------------|---------------|-------------|-----------|--------|---------------------|------------------------|----------------------------------------------------------|-------------------------------|---------------------|----------------------|-------------------------------|-----------------------------|------------------|------------------------|--------------------------|----------------------------------|-------------------|--------------------|---------------|
| National Office Virtual<br>Award Centre |                   |               |             |           |        |                     |                        |                                                          | Physical<br>Recreation        | Athletics           | Awaiting<br>Ceremony | 13                            | 13                          | 100%             |                        |                          |                                  |                   |                    |               |
|                                         |                   |               |             |           |        |                     | Physical<br>Recreation | Outdoor Recreation                                       | Awaiting<br>Ceremony          | 13                  | 13                   | 100%                          |                             |                  |                        |                          |                                  |                   |                    |               |
|                                         |                   |               |             |           |        | 01 - Jan -<br>2020  | n - The Duke o Award   | The Duke of Edinburgh's Hillary<br>Award National Office | 06 - Jan - 2020               | 100%                | Ceremony             | Electronically                | 16 - Jul - 2020             | Skill            | Service                | Environmental            | Awaiting<br>Ceremony             | 13                | 14                 | 100%          |
|                                         | -                 |               | #           |           | Bronze |                     |                        |                                                          |                               |                     |                      |                               |                             |                  | Skill                  | Arts and Design          | Awaiting<br>Ceremony             | 26                | 26                 | 100%          |
|                                         |                   |               |             |           |        |                     |                        |                                                          |                               |                     |                      |                               |                             |                  | Adventurous<br>Journey | Practice                 | Awaiting<br>Ceremony             |                   |                    | 100%          |
|                                         |                   |               |             |           |        |                     |                        |                                                          |                               |                     |                      |                               |                             |                  | Adventurous<br>Journey | Qualifying               | Awaiting<br>Ceremony             |                   |                    | 100%          |
|                                         |                   |               |             |           |        |                     |                        |                                                          |                               |                     |                      |                               |                             |                  | Adventurous<br>Journey | Preparation and Training | Awaiting<br>Ceremony             |                   |                    | 100%          |
|                                         |                   |               |             |           |        |                     |                        |                                                          |                               |                     |                      |                               |                             | Service          | Physical<br>Recreation | Dance / Gymnastics       | In progress                      | 52                | 39                 | 75%           |
|                                         |                   |               |             | -         | Gold   | 07 - Aug -<br>2017  | -                      | The Duke of Edinburgh's Hillary<br>Award National Office | 14 - Jan - 2020               | 60%                 | In<br>Progress       | Electronically                |                             |                  | Service                | Leadership               | In progress                      | 78                | 57                 | 72%           |
|                                         |                   |               |             |           |        |                     |                        |                                                          |                               |                     |                      |                               |                             |                  | Skill                  | Foreign Languages        | In progress                      | 52                | 6                  | 12%           |
|                                         | -                 |               |             |           |        |                     |                        |                                                          |                               |                     |                      |                               |                             |                  | Adventurous<br>Journey | Practice                 | Awaiting<br>Assessment           |                   |                    | 0%            |
|                                         |                   |               |             |           |        |                     |                        |                                                          |                               |                     |                      |                               |                             |                  | Adventurous<br>Journey | Preparation and Training | Awaiting Office<br>Authorisation |                   |                    | 100%          |
|                                         |                   |               |             |           |        |                     |                        |                                                          |                               |                     |                      |                               |                             |                  | Residential<br>Project | Activity based           | Awaiting Office<br>Authorisation |                   |                    | 100%          |
|                                         |                   |               |             |           |        |                     |                        |                                                          |                               |                     |                      |                               |                             |                  | Physical<br>Recreation | Court / Field Sports     | Awaiting Office<br>Authorisation | 52                | 52                 | 100%          |

#### **Export the Data**

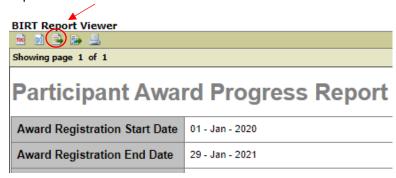

#### Click on the double arrows and then ok

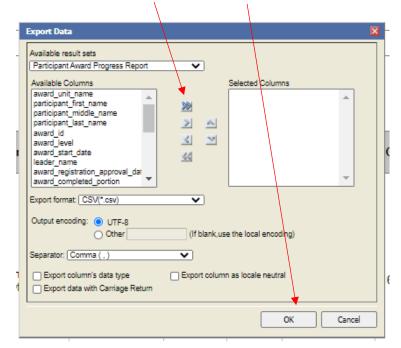

The exported report will pop up at the bottom of your screen, click on it to open

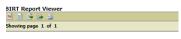

## Participant Award Progress R

| Award Registration Start Date | 01 - Jan - 2020                  |  |  |  |  |  |
|-------------------------------|----------------------------------|--|--|--|--|--|
| Award Registration End Date   | 29 - Jan - 2021                  |  |  |  |  |  |
| International Region          | Asia Pacific                     |  |  |  |  |  |
| Country                       | The Duke of Edinburgh's Hillary  |  |  |  |  |  |
| Operating Partner             |                                  |  |  |  |  |  |
| Sub-Operating Partner         |                                  |  |  |  |  |  |
| Award Centre                  | National Office Virtual Award Ce |  |  |  |  |  |

© The Doke of Edinburgh's International Award Foundation
This reports contains confidential information which must only be used for the purp.
Hyou are sending this data by email or other electrodic means you AUCST mak
When no longer sequence, this report must be securely destroyed (e.g. shredded).
Report generated by Kylis Thorpe on 28 - Jan - 2021.

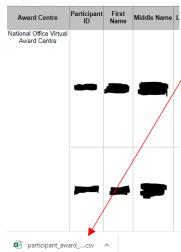

You will then need to filter the headings. Click on the first row (number 1 row) to highlight the whole row, click Data and then Filter

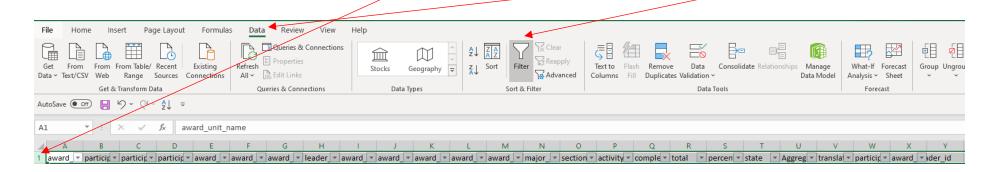

#### Filter column K to In progress and column U to 1

This will show you participants who have finished everything but may be stalled by waiting on an Assessor Report or haven't logged in to push the activity to you after they receive the Assessor Report.

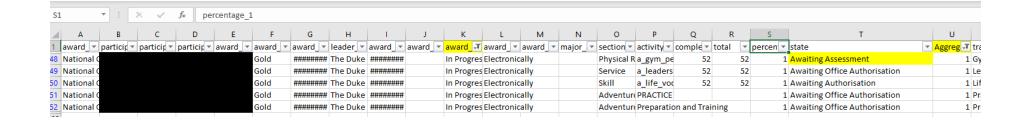

If you filter column U to include .8 and .9 then you can also see participants who are close to finishing and what is required for them to finish

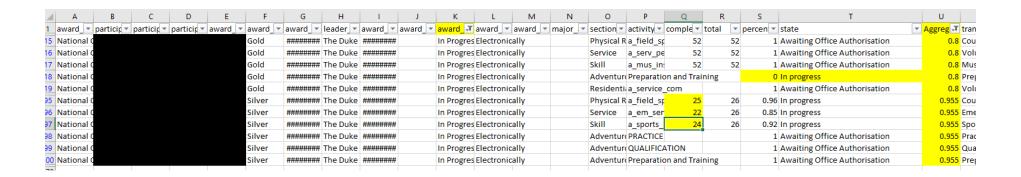

You can also filter Column K to setup to see the participants who have not entered in their activities. (Don't filter Column U)